#### MPT5795

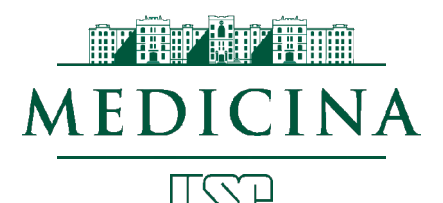

# Bases Éticas Metodológicas e Gerenciais em Pesquisa

## Gabarito do Exercício de Análise Estatística

Estudo transversal com dados de 1990 crianças de ambos sexos. As variáveis são descritas a seguir (planilha Analitos Crianças.ods):

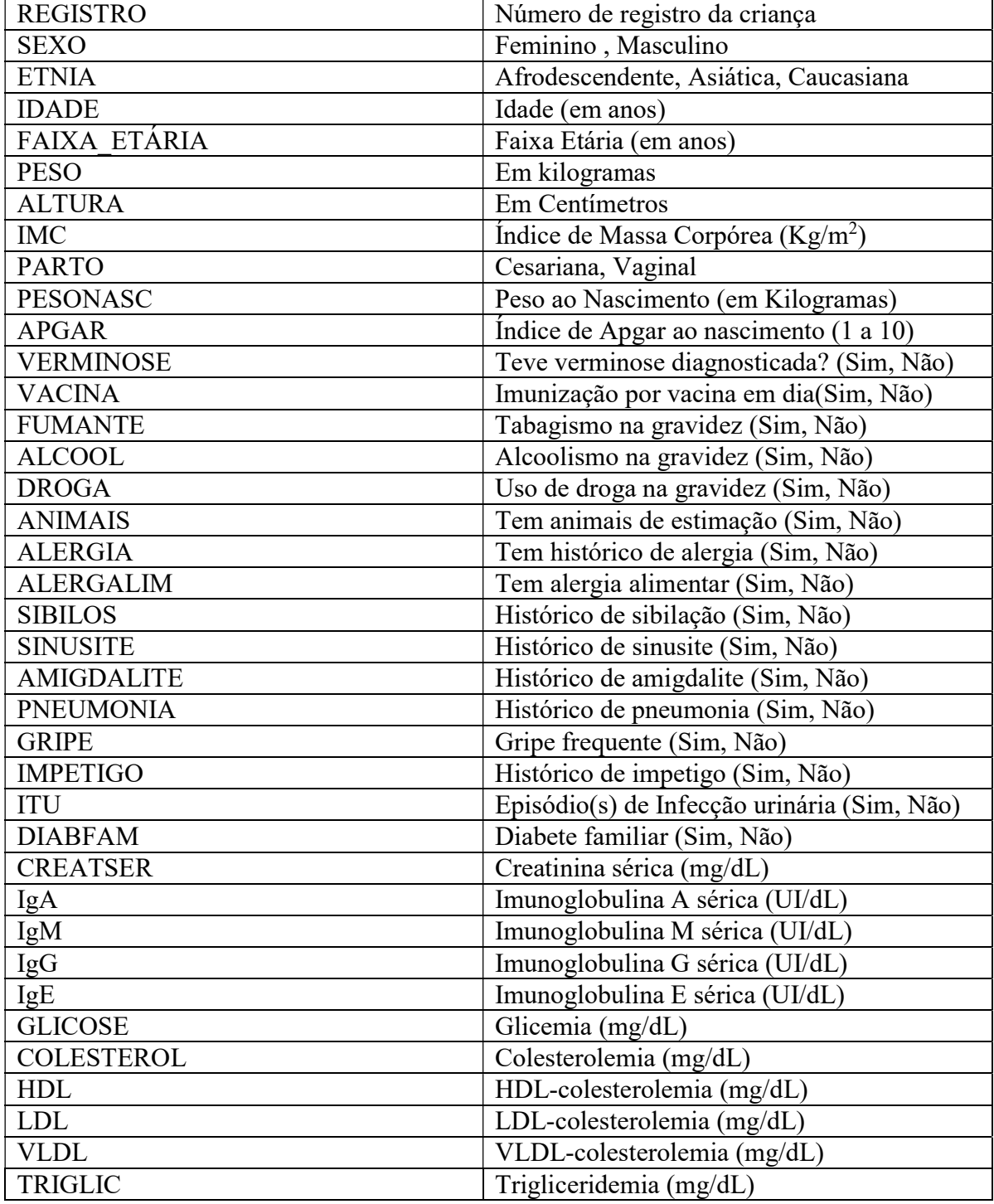

Com base nos dados coletados neste estudo, responda as perguntas a seguir, indicando a classificação das variáveis, Teste de Hipóteses (H<sub>0</sub> e H<sub>A</sub>) e o nível de significância escolhido. Fazer o teste estatístico apropriado, mostrando o valor de p obtido. Classificar o Tamanho do Efeito (TDE) e calcular o poder de cada análise estatística. Apresentar e comentar as conclusões.

# RESPOSTAS

## 1. Ocorre variação significativa da média do colesterol entre as faixas etárias estudadas? Resposta: A variável COLESTEROL é quantitativa contínua (mg/dL).

A variável FAIXA\_ETARIA traduz 12 categorias de idade representada por números inteiros (exemplo – 1 indica crianças de 1 ano até 1 ano, 11 meses e 29 dias; 2 indica crianças de 2 anos até 2 anos, 11 meses e 29 dias; etc.), portanto pode ser classificada como variável qualitativa ordinal.

Considerando que o objetivo proposto é saber se a média de colesterol varia entre estes 12 grupos de faixas etárias, temos um problema de comparação de médias entre 12 grupos de faixas etárias.

Para analisar esta questão poderá ser usada Análise de Variância de um fator (ANOVA One-way) se as variâncias dos grupos forem homogêneas.

Assim sendo, a primeira etapa da solução deste problema é verificar a Homogeneidade das variâncias (denominada Homocedasticidade). Ao realizar o cálculo pelo JASP temos:

# Assumption Checks

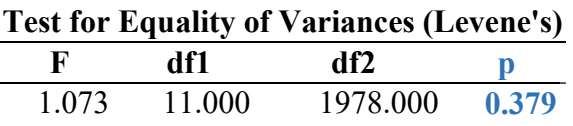

Pelo teste de Levene concluímos que as variâncias dos 12 grupos são homogêneas (p=0,379) e, portanto, podemos usar ANOVA One-way para comparar médias para o seguinte Teste de Hipóteses com nível de significância de 5%:

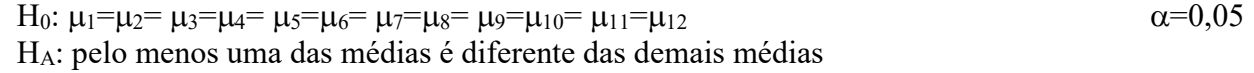

## ANOVA - COLESTEROL

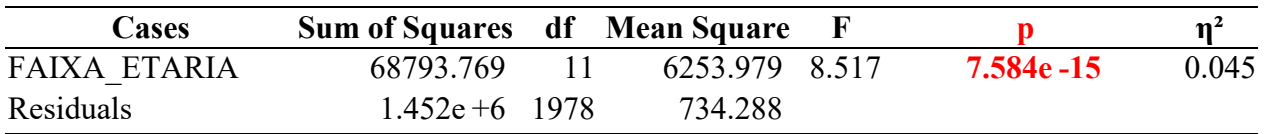

Note. Type III Sum of Squares

O resultado da ANOVA indica que existe pelo menos um grupo com média diferente dos outros. Em outras palavras, pelo menos uma das médias de um dos grupos de faixa etária apresenta-se com valor diferente e esta diferença é estatisticamente significativa (p=7,584x10<sup>-15</sup>, rejeita-se H<sub>0</sub>), com Tamanho do Efeito pequeno ( $\eta^2$ =0,045).

Para calcular o Poder no G\*Power deve-se obter o tamanho de efeito f de Cohen aplicando  $\eta^2$ na fórmula a seguir:

$$
f = \sqrt{\frac{\eta^2}{(1 - \eta^2)}}
$$
  $f = \sqrt{\frac{0.045}{(1 - 0.045)}} = 0.21707$ 

Aplicando o valor de tamanho do efeito f no G\*Power obtemos um Poder de 99,77%, conforme mostrado abaixo:

F tests - ANOVA: Fixed effects, omnibus, one-way

Analysis: Post hoc: Compute achieved power

**Input:** Effect size  $f = 0.21707$  α err prob = 0.0000001 Total sample size  $= 1990$  Number of groups = 12 **Output:** Noncentrality parameter  $\lambda = 4.0379265$  Critical F = 1.7934794 Numerator  $df = 11$ Denominator  $df = 1978$ 

Power (1-β err prob) =  $0.9977113$ 

Para saber qual(is) grupo(s) tem média(s) que difere(m) das demais, basta rodar no JASP um teste *post hoc*. Estão apresentadas a seguir as comparações entre os grupos dois a dois com os testes post hoc de Tukey e de Bonferroni:

Post Hoc Tests

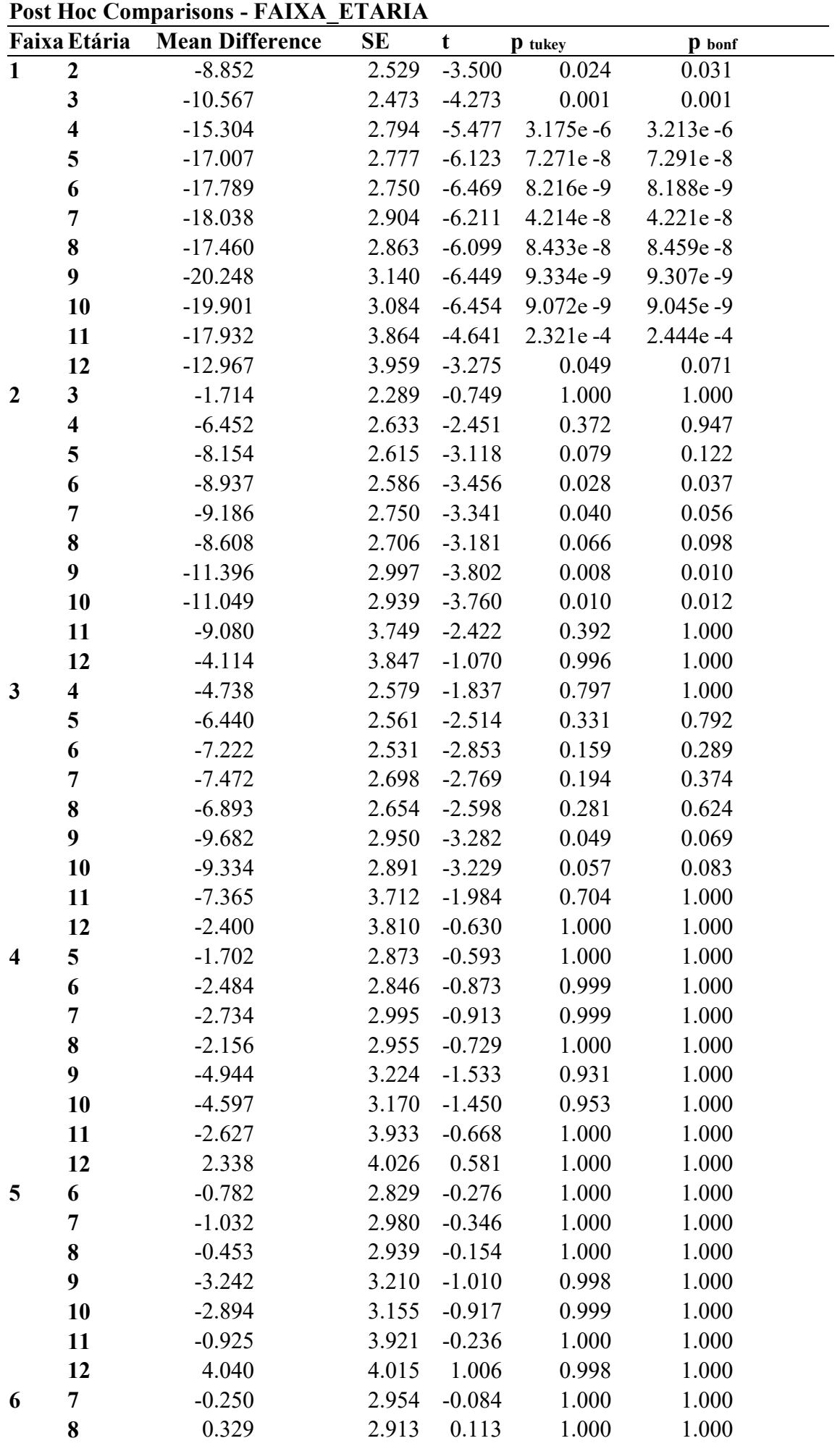

|                | Faixa Etária | <b>Mean Difference</b> | <b>SE</b> | t        | <b>p</b> tukey | <b>p</b> bonf |
|----------------|--------------|------------------------|-----------|----------|----------------|---------------|
|                | 9            | $-2.460$               | 3.186     | $-0.772$ | 1.000          | 1.000         |
|                | 10           | $-2.112$               | 3.131     | $-0.675$ | 1.000          | 1.000         |
|                | 11           | $-0.143$               | 3.902     | $-0.037$ | 1.000          | 1.000         |
|                | 12           | 4.822                  | 3.996     | 1.207    | 0.989          | 1.000         |
| $\overline{7}$ | 8            | 0.578                  | 3.059     | 0.189    | 1.000          | 1.000         |
|                | 9            | $-2.210$               | 3.320     | $-0.666$ | 1.000          | 1.000         |
|                | 10           | $-1.863$               | 3.267     | $-0.570$ | 1.000          | 1.000         |
|                | 11           | 0.106                  | 4.012     | 0.027    | 1.000          | 1.000         |
|                | 12           | 5.072                  | 4.103     | 1.236    | 0.986          | 1.000         |
| 8              | 9            | $-2.788$               | 3.284     | $-0.849$ | 0.999          | 1.000         |
|                | 10           | $-2.441$               | 3.230     | $-0.756$ | 1.000          | 1.000         |
|                | 11           | $-0.472$               | 3.982     | $-0.118$ | 1.000          | 1.000         |
|                | 12           | 4.493                  | 4.074     | 1.103    | 0.995          | 1.000         |
| 9              | 10           | 0.347                  | 3.478     | 0.100    | 1.000          | 1.000         |
|                | 11           | 2.317                  | 4.186     | 0.553    | 1.000          | 1.000         |
|                | 12           | 7.282                  | 4.273     | 1.704    | 0.867          | 1.000         |
| 10             | 11           | 1.969                  | 4.144     | 0.475    | 1.000          | 1.000         |
|                | 12           | 6.934                  | 4.232     | 1.638    | 0.895          | 1.000         |
| 11             | 12           | 4.965                  | 4.831     | 1.028    | 0.997          | 1.000         |

Post Hoc Comparisons - FAIXA\_ETARIA

Note. P-value adjusted for comparing a family of 12

Pode-se concluir que a média da concentração de colesterol apresenta diferença estatisticamente significativa entre diversas faixas etárias (p<0,05) nas crianças de 1 a 12 anos de idade e, consequentemente, é necessário determinar valores de referência deste analito laboratorial apropriados para diferentes idades neste período da infância. Os resultados são ilustrados abaixo, com médias e Intervalo de Confiança 95% do colesterol sérico para cada faixa etária.

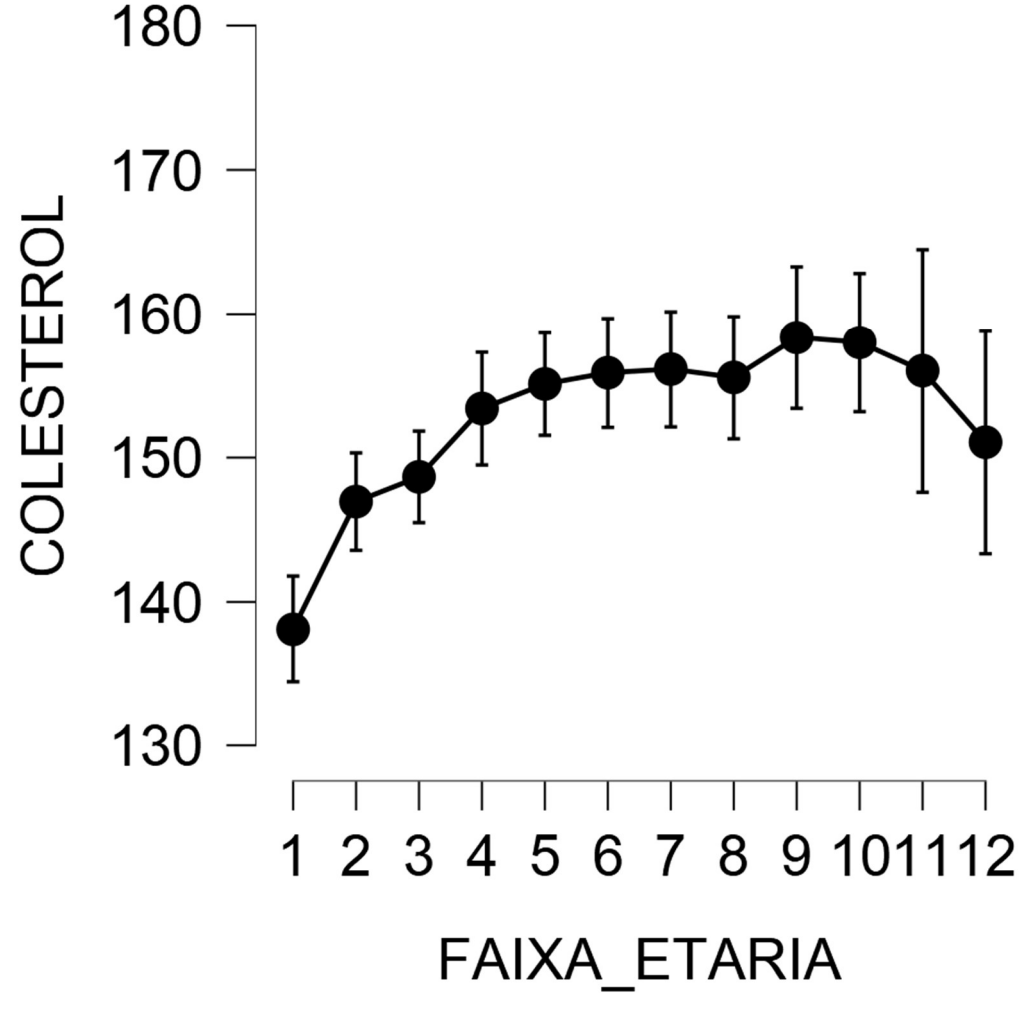

# 2. Crianças nascidas de parto cesariano tem Índice de Apgar maior do que aquelas nascidas de parto vaginal?

Resposta: A variável APGAR é qualitativa ordinal e a variável PARTO é qualitativa nominal (divide a amostra em dois grupos independentes). Assim sendo, com o objetivo de verificar se APGAR é maior em crianças nascidas de parto cesariano devemos fazer um Teste de Hipóteses monocaudal e utilizar o teste não paramétrico de Mann-Whitney, com nível de significância escolhido de 5%, como mostrado a seguir:

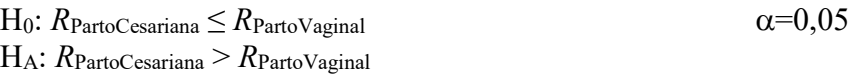

onde R é o rank (posição) das medidas do Índice de Apgar em cada grupo. Fazendo-se o teste de Mann-Whitney pelo software JASP temos o seguinte resultado:

#### Independent Samples

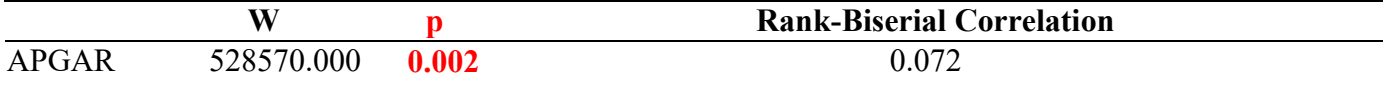

Note. For the Mann-Whitney test, effect size is given by the rank biserial correlation.

Note. For all tests, the alternative hypothesis specifies that group Cesariana is greater than group Vaginal. Note. Mann-Whitney U test.

Podemos concluir que o Índice de Apgar é maior em recém-nascidos de parto cesariano (p=0,002) com tamanho do efeito pequeno (TDE=0,072). O Poder deste estudo é 9,4% aproximadamente, de acordo com o cálculo realizado no software G\*Power:

> t tests - Means: Wilcoxon-Mann-Whitney test (two groups) Options: A.R.E. method Analysis: Post hoc: Compute achieved power **Input:** Tail $(s) = One$ Parent distribution = Normal Effect size  $d = 0.072$  α err prob = 0.002 Sample size group  $1 = 930$ Sample size group  $2 = 1060$ **Output:** Noncentrality parameter  $δ = 1.5659794$ Critical  $t = 2.8816847$  $Df = 1898.31$ Power (1-β err prob) =  $0.0944416$

Estes resultados da comparação dos grupos de recém-nascidos de acordo com o tipo de parto podem ser ilustrados por um boxplot e por parâmetros descritivos, mostrados a seguir:

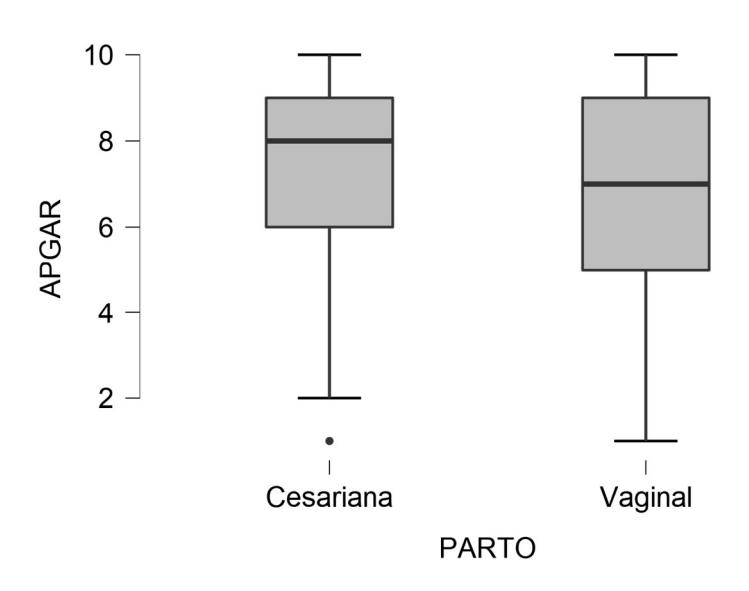

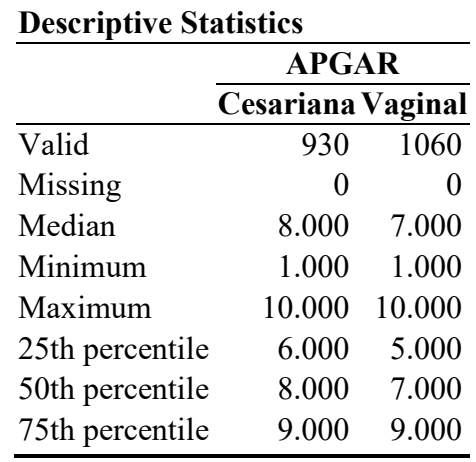

# 3. O histórico de diabete na família está associado à etnia?

Resposta: As duas variáveis são qualitativas nominais e para verificar se existe associação entre elas será realizado o teste de  $\chi^2$  (Qui-quadrado), a partir da tabela de contingência 3x2 para o Teste de Hipóteses apresentado abaixo, com nível de significância de 5%:

H<sub>0</sub>:  $P_{\text{DiabeteAfrodescendentes}} = P_{\text{DiabeteAsiáticos}} = P_{\text{DiabeteCaucasianos}}$   $\alpha=0,05$ 

H<sub>A</sub>:  $P_{\text{DiabeteAfrodescendentes} \neq P_{\text{DiabeteAsiáticos}} \neq P_{\text{DiabeteCaucasianos}}$ onde P é a proporção de interesse.

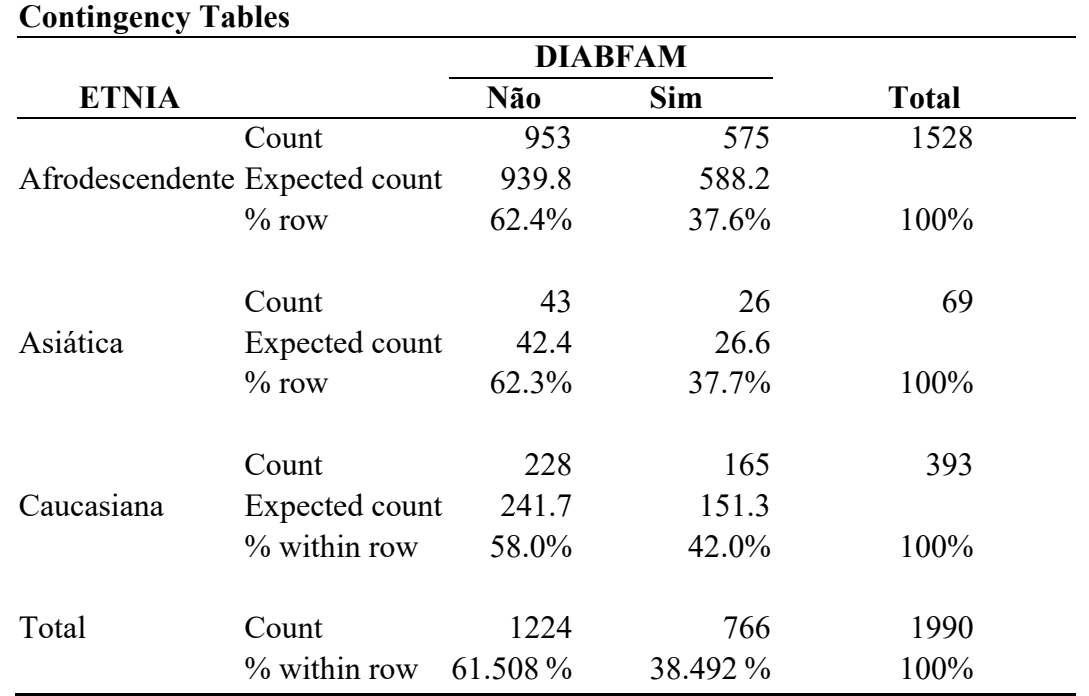

As contagens esperadas estão todas acima de 5 contagens, permitindo que se utilize o teste  $\chi^2$  pelo JASP:

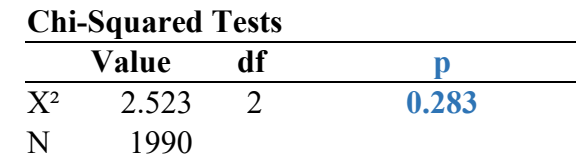

Podemos concluir que não há associação entre o histórico de diabetes na família das crianças e a etnia (p=0,283). O Poder deste estudo, 63,4%, pode ser calculado no software G\*Power, sendo que para isso será necessário estimar o tamanho do efeito w, de acordo com a fórmula abaixo:

$$
w = \sqrt{\frac{\chi^2}{N}}
$$

$$
w = \sqrt{\frac{2,523}{1990}} = 0,0356
$$

Observação: o tamanho do efeito w é similar ao coeficiente V de Cramer, que pode ser obtido pelo JASP

Abaixo, o cálculo do G\*Power:

χ² tests - Goodness-of-fit tests: Contingency tables Analysis: Post hoc: Compute achieved power **Input:** Effect size  $w = 0.0356$  α err prob = 0.283 Total sample size  $= 1990$  $Df = 2$ **Output:** Noncentrality parameter  $\lambda = 2.5220464$ Critical  $x^2 = 2.5246168$ 

Power (1-β err prob) =  $0.6339838$ 

# 4. O hábito de fumar durante a gravidez diminui o peso do recém-nascido?

Resposta: a variável PESONASC é quantitativa contínua e a variável FUMANTE é qualitativa nominal. Temos, portanto, a possibilidade de comparar a média de peso ao nascimento de dois grupos independentes, sendo que para responder a questão devemos escrever um Teste de Hipóteses monocaudal (gestante fumante leva a diminuição do peso ao nascer), com nível de significância de 5%, conforme indicado a seguir:

H<sub>0</sub>:  $\mu$  Peso\_Nãofumante  $\leq \mu$  Peso\_SimFumante  $\alpha$ =0,05

 $H_A: \mu_{\text{Peso-Nãofumante}} > \mu_{\text{Peso-SimFumante}}$ 

Lembrar que no JASP, assim como em outros softwares estatísticos, os grupos são comparados fazendo-se o cálculo da diferença das médias em ordem alfabética, ou seja, ["Não fumante" – "Sim fumante"]. Por este motivo é importante escrever as inequações de  $H_0$  e  $H_A$  considerando este fato, fazendo com que a pergunta do problema inicial ("gestante fumante leva a peso menor do recém-nascido em média") seja mudada na hipótese alternativa (HA) para "gestante não fumante leva a peso maior do recém-nascido em média".

O teste estatístico de escolha neste caso é o teste t de Student, sendo que antes é necessário verificar se as variâncias dos dois grupos são similares ou diferentes pelo teste de Levene, mostrado abaixo:

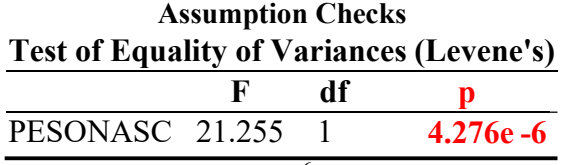

Constatamos que as variâncias são diferentes ( $p=4,276x10^{-6}$ ). Portanto, faremos o teste t de Student modificado por Welch (ou teste t de Welch).

Assim, temos agora condições de operar o cálculo pelo JASP do teste de Welch, obtendo:

#### Independent Samples T-Test

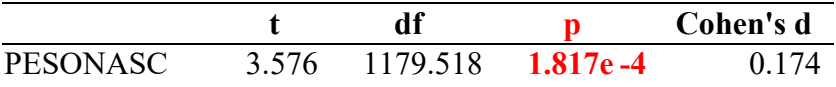

Note. For all tests, the alternative hypothesis specifies that group  $N\tilde{a}o$  is greater than group  $Sim$ . Note. Welch's t-test.

Finalmente, pelo G\*Power, obtemos um Poder estatístico para este estudo de aproximadamente 53,3%, mostrado abaixo:

> t tests - Means: Difference between two independent means (two groups) Analysis: Post hoc: Compute achieved power

**Input:** Tail(s) = One Effect size  $d = 0.174$  α err prob = 0.0001817 Sample size group  $1 = 1330$ Sample size group  $2 = 660$ **Output:** Noncentrality parameter  $δ = 3.6544372$ Critical  $t = 3.5714862$  $Df = 1988$ 

#### Power (1-β err prob) =  $0.5331804$

Em conclusão, gestantes que fumam durante a gravidez podem levar a uma diminuição do peso do recém-nascido  $(p=1,817x10^{-4})$ , com tamanho do efeito pequeno (TDE=0,174). A tabela a seguir mostra a média de peso ao nascer para o grupo de gestantes não fumantes ("Não") e de gestantes fumantes ("Sim"):

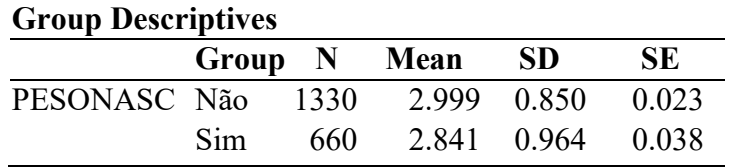

# 5. Qual o coeficiente de correlação da creatinina com a idade? E o coeficiente de determinação? Interprete estes coeficientes.

Resposta: Ambas variáveis (CREATSER e IDADE) são quantitativas contínuas e, portanto, para calcular os coeficientes solicitados podemos utilizar a técnica de regressão de Pearson, verificando antes, por meio da representação de gráfico de dispersão, se o modelo linear (reta) é adequado para este objetivo:

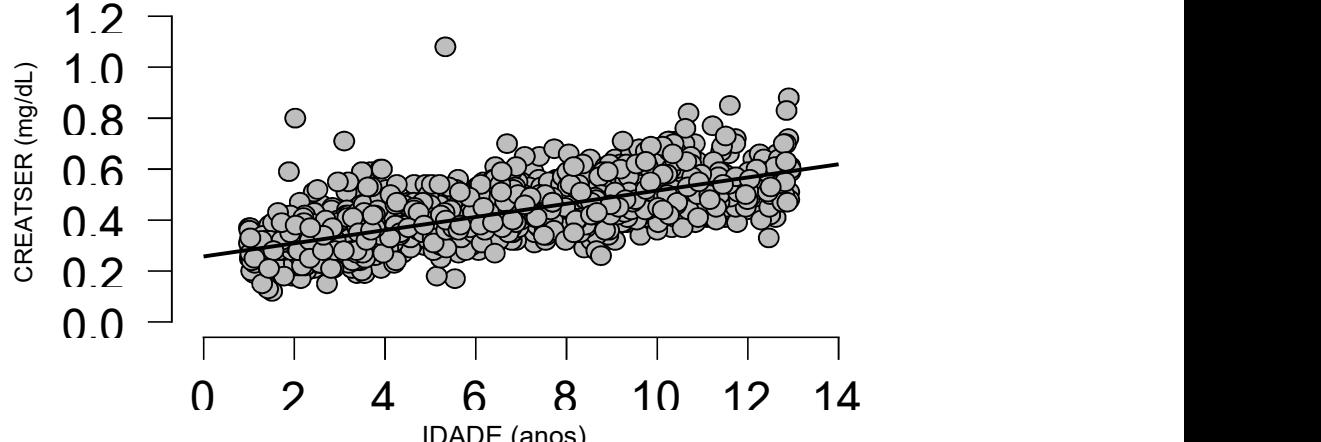

O gráfico de dispersão indica que a reta é uma representação aceitável entre creatinina sérica e idade. Assim sendo, podemos IDADE (anos)calcular o coeficiente de correlação de Pearson e fazer a regressão linear pelo JASP, mostrado abaixo:

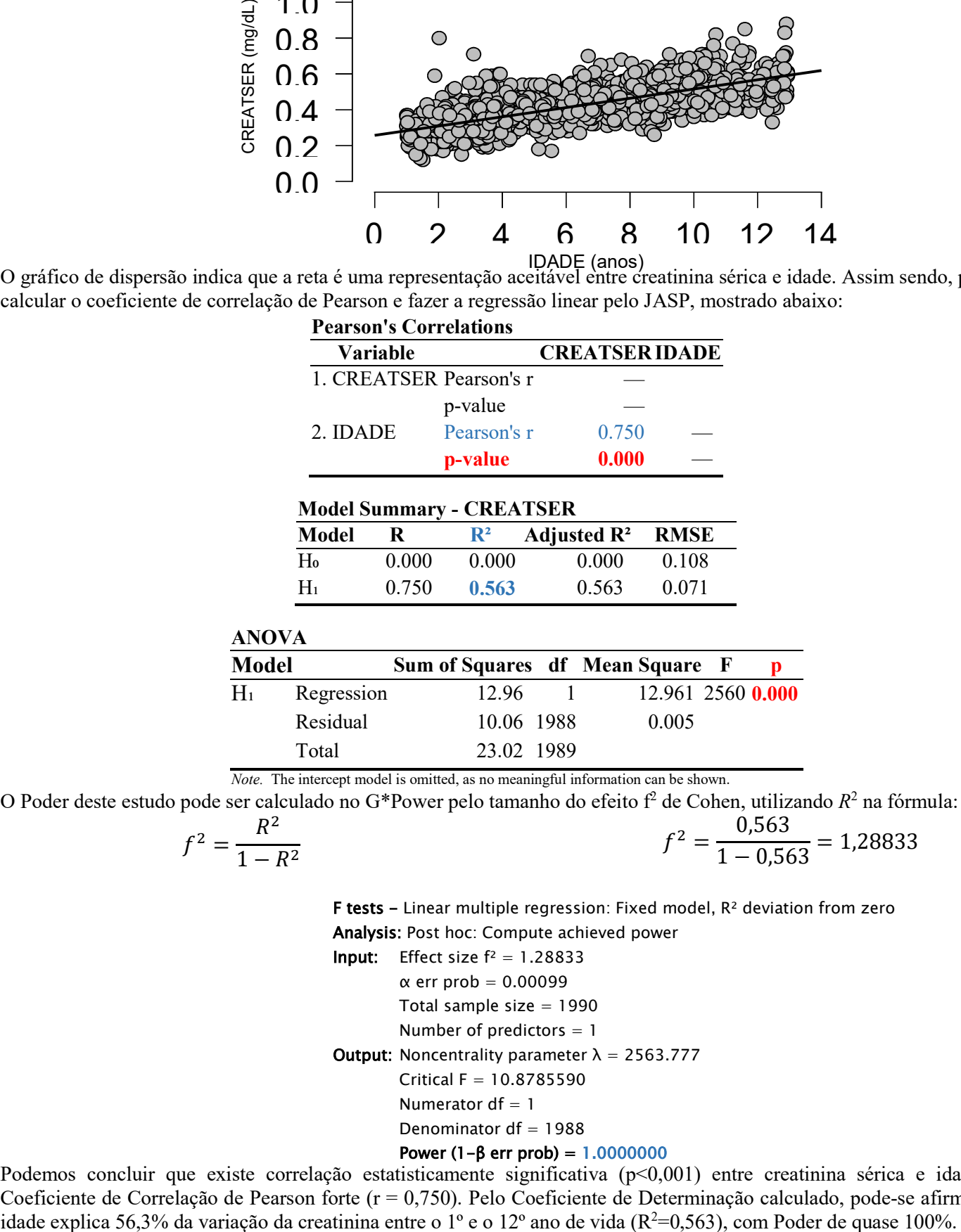

Note. The intercept model is omitted, as no meaningful information can be shown.

O Poder deste estudo pode ser calculado no G\*Power pelo tamanho do efeito f<sup>2</sup> de Cohen, utilizando  $R^2$  na fórmula:

$$
f^2 = \frac{R^2}{1 - R^2}
$$
 
$$
f^2 = \frac{0.563}{1 - 0.563} = 1.28833
$$

F tests - Linear multiple regression: Fixed model, R² deviation from zero Analysis: Post hoc: Compute achieved power

**Input:** Effect size  $f^2 = 1.28833$ 

α err prob = 0.00099

Total sample size  $= 1990$ 

Number of predictors  $= 1$ 

**Output:** Noncentrality parameter  $\lambda = 2563.777$ 

Critical F = 10.8785590

Numerator  $df = 1$ 

# Denominator  $df = 1988$

### Power (1-β err prob) = 1.0000000

Podemos concluir que existe correlação estatisticamente significativa (p<0,001) entre creatinina sérica e idade, com Coeficiente de Correlação de Pearson forte (r = 0,750). Pelo Coeficiente de Determinação calculado, pode-se afirmar que a

## 6. Existe diferença do peso ao nascimento entre as etnias?

Resposta: A variável PESONASC é quantitativa contínua; a variável ETNIA, qualitativa nominal, forma 3 grupos independentes. Para saber se entre as etnias há diferença de pelo menos uma média do peso dos recém-nascidos, pensamos em fazer uma ANOVA de um fator. Antes, porém, é necessário verificar se o pressuposto de homogeneidade entre as variâncias das 3 etnias é atendido, realizamos o teste de Levene, mostrado a seguir:

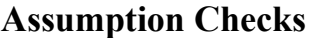

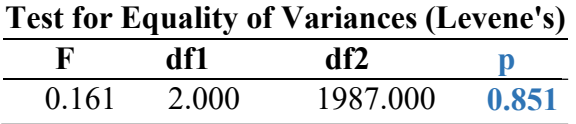

Constata-se que há homogeneidade entre as variâncias (p=0,851) e, portanto, pode ser feita a ANOVA de um fator (ANOVA One-way) para o seguinte Teste de Hipóteses:

H<sub>0</sub>:  $\mu$ Afrodescendente= $\mu$ Asiática= $\mu$ Caucasiana  $\alpha$ =0,05 HA: pelo menos uma das médias é diferente das demais médias

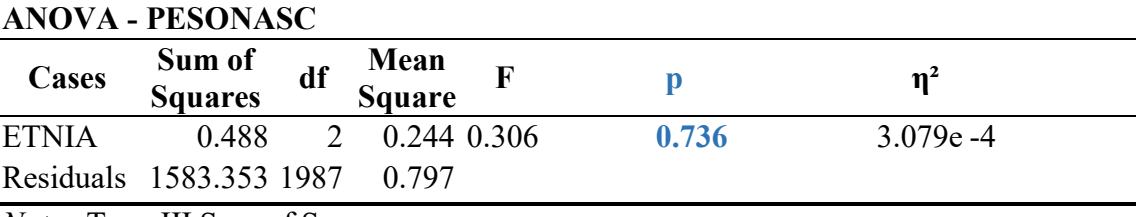

Note. Type III Sum of Squares

Para estimar o Poder deste estudo, deve-se calcular f de Cohen a partir de  $\eta^2$  pela fórmula abaixo:

$$
f = \sqrt{\frac{\eta^2}{(1 - \eta^2)}}
$$

 $f = |$ 0,0003079  $(1 - 0.0003079)$  $= 0,01754978$  F tests - ANOVA: Fixed effects, omnibus, one-way Analysis: Post hoc: Compute achieved power **Input:** Effect size  $f = 0.01754978$  α err prob = 0.736 Total sample size  $= 1990$ Number of groups  $= 3$ **Output:** Noncentrality parameter  $\lambda = 0.000191239$  Critical F = 0.3065725 Numerator  $df = 2$ Denominator df = 1987 Power (1-β err prob) =  $0.7968798$ 

Concluimos que não há diferença na média do peso dos recém-nascidos de diferentes etnias (p=0,736), com Poder de 73,6% aproximadamente.

# 7. Verifica-se associação de tabagismo e etilismo durante a gestação?

Resposta: Uma vez que as duas variáveis são qualitativas nominais, podemos fazer uma tabela de contingência inicialmente:

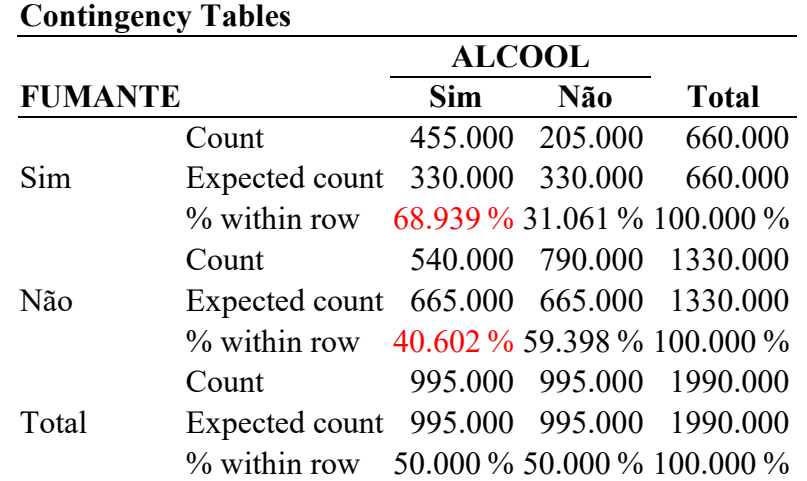

Nota-se uma aparente desproporção entre fumantes e não fumantes quanto ao hábito de consumir bebidas alcoólicas (68,939% e 40,602%, respectivamente). Como é uma tabela de contingência 2 x 2, e como as contagens esperadas estão todas acima de 5, podemos realizar o teste de  $\chi^2$  com a correção de continuidade de Yates, para o Teste de Hipóteses mostrado a seguir:

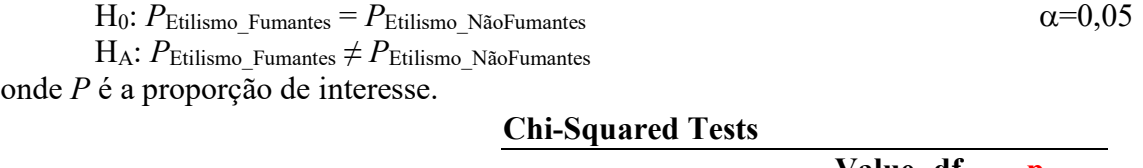

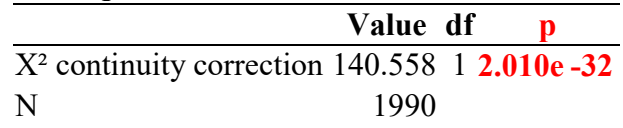

A desproporção hipotetizada é estatisticamente significativa (p=2,010 x 10<sup>-32</sup>), concluindo-se que há uma associação entre tabagismos e etilismo nas gestantes. Para verificar o tamanho deste feito, pode-se estimar o coeficiente  $\phi$  pelo JASP:

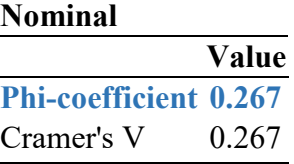

Para calcular o Poder nesta comparação de duas proporções, podemos usar no G\*Power a opção de testes exatos (Teste Exato de Fisher), como mostrado abaixo:

> Exact - Proportions: Inequality, two independent groups (Fisher's exact test) Options: Exact distribution Analysis: Post hoc: Compute achieved power **Input:**  $Tail(s) = Two$ Proportion  $p1 = 0.68939$ Proportion  $p2 = 0.40602$  $\alpha$  err prob = 0.00001 Sample size group  $1 = 660$ Sample size group  $2 = 1330$ Output: Power  $(1 - \beta$  err prob) = 1.0000000<br>Actual α = 8.898076e-000  $= 8.898076e-006$

Conclui-se que há associação entre tabagismo e etilismo na gravidez (p=2,010 x 10-32), com tamanho do efeito de 0,267 (associação fraca) e Poder de quase 100%.

# 8. Ocorre diferença do Índice de Apgar entre as etnias desta população?

Resposta: A variável APGAR é qualitativa ordinal; a variável ETNIA é qualitativa nominal e determina 3 grupos independentes. Portanto, deve-se realizar o teste de Kruskal-Wallis com o seguinte Teste de Hipóteses:

H<sub>0</sub>:  $R_{\text{Apgar}\_\text{Afrodescendentes}} = R_{\text{Apgar}\_\text{Asiáticas}} = R_{\text{Apgar}\_\text{Caucasianas}}$   $\alpha=0,05$ HA: pelo menos um dos Ranks é diferente entre as etnias

onde R é o rank (posição) das medidas do Índice de Apgar em cada grupo

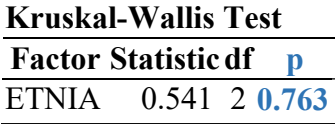

Constata-se que não há diferença estatisticamente significativa entre os grupos étnicos quanto ao Índice de Apgar  $(p=0,763)$ .

Como o software JASP não faz a estimativa de Tamanho do Efeito para o teste de Kruskal-Wallis, lançamos mão de uma calculadora de tamanho de efeito para diferentes testes estatístico no site de internet alemão Psychometrica (https://www.psychometrica.de/effect\_size.html), obtendo o seguinte resultado:

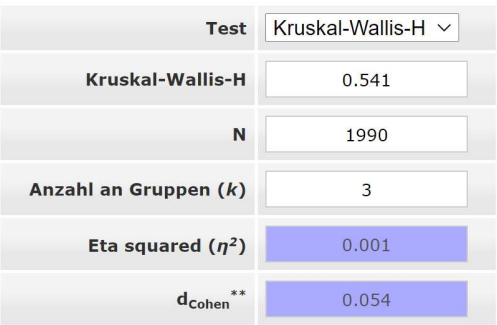

Em conclusão, o Índice de Apgar não apresentou diferença entre recém-nascidos de diferentes etnias nesta população amostrada.

# 9. A presença de animais de estimação no convívio doméstico altera a concentração de imunoglobulina E (IgE) entre as crianças estudadas?

Resposta: A variável IgE é quantitativa contínua; a variável ANIMAIS é qualitativa nominal, dividindo as crianças em 2 grupos independentes. Portanto, podemos utilizar o test t de Student para verificar se as médias de imunoglobulina E sérica são diferentes entre estes dois grupos, realizando um Teste de Hipóteses bicaudal, testando antes se as variâncias são similares pelo teste de Levene:

H<sub>0</sub>:  $\mu$  IgE\_TemAnimais =  $\mu$  IgE\_NãoTemAnimais  $\alpha$ =0,05

HA:  $\mu$  IgE\_TemAnimais  $\neq \mu$  IgE\_NãoTemAnimais

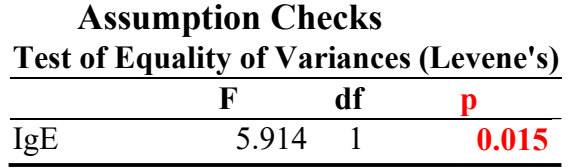

Constata-se que as variâncias são diferentes (p=0.015) e, portanto, deve-se realizar o teste t de Welch:

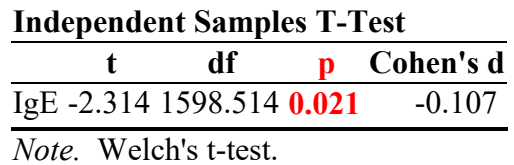

Pode-se concluir que há diferença entre as médias de concentração da imunoglobulina E entre crianças que tem animais de estimação em casa e aquelas que não tem (p=0,021), com tamanho do efeito pequeno (TDE=0.107) e Poder de 49% aproximadamente, conforme estimado pelo software G\*Power (abaixo):

> t tests - Means: Difference between two independent means (two groups) Analysis: Post hoc: Compute achieved power **Input:** Tail(s) = Two Effect size  $d = 0.107$  α err prob = 0.021 Sample size group  $1 = 706$  Sample size group 2 = 1284 **Output:** Noncentrality parameter  $δ = 2.2837160$  Critical t = 2.3098222  $Df = 1988$ Power (1-β err prob) =  $0.4897113$

# 10. É possível estimar o VLDL-colesterol pelo valor de triglicérides dosado no soro? Justifique sua resposta a partir da análise estatística adequada, apresentando e comentando os coeficientes e constantes pertinentes.

Resposta: As variáveis VLDL e TRIGLIC são quantitativas contínuas e, portanto, pode-se utilizar a técnica de regressão de Pearson para se calcular uma em função da outra. Antes, porém, é necessário verificar se o modelo linear (reta) é adequado para descrever a correlação entre estas variáveis, fazendo-se o diagrama dispersão destas variáveis (gráfico XY) e estimando-se o coeficiente de correlação de Pearson ( r ), como mostrado abaixo:

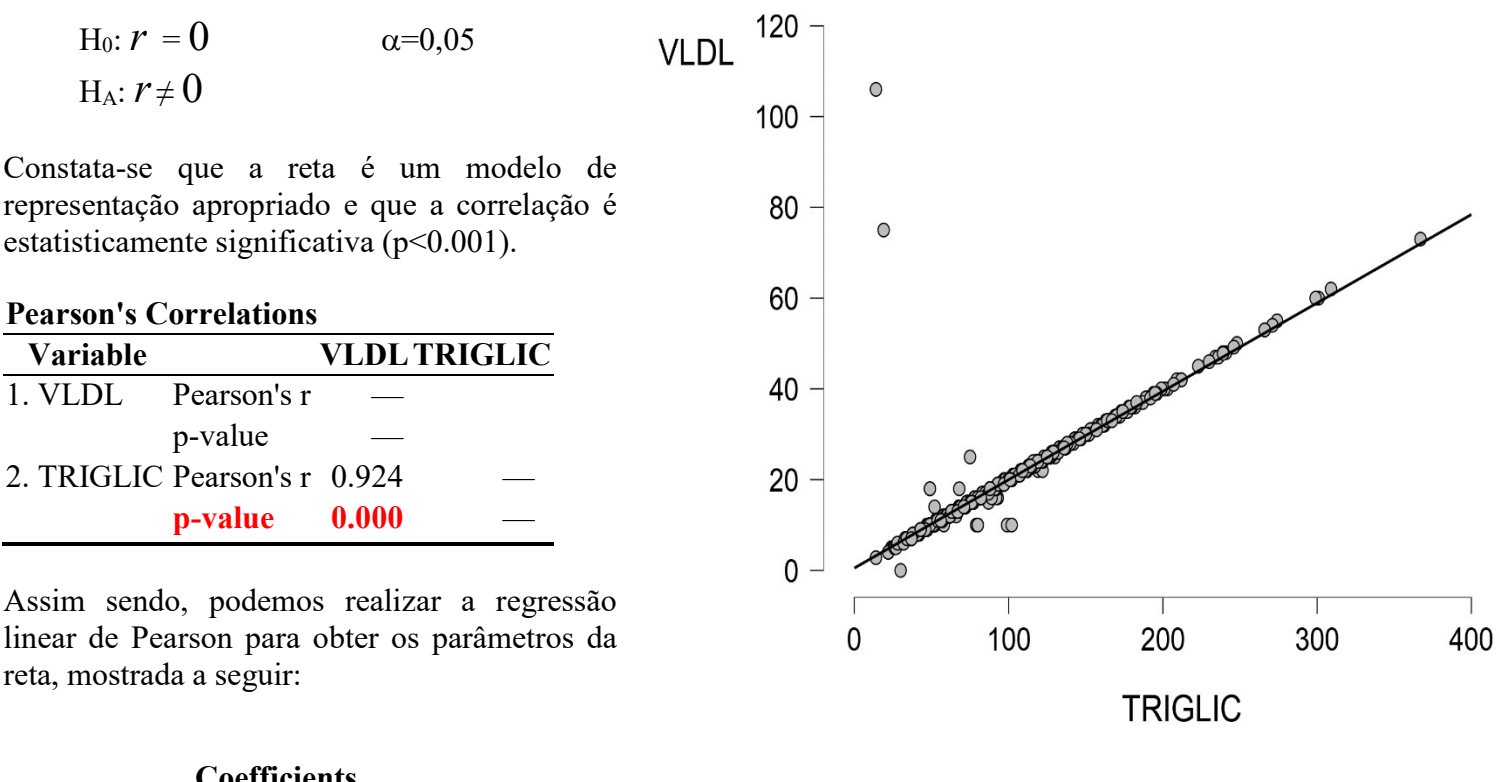

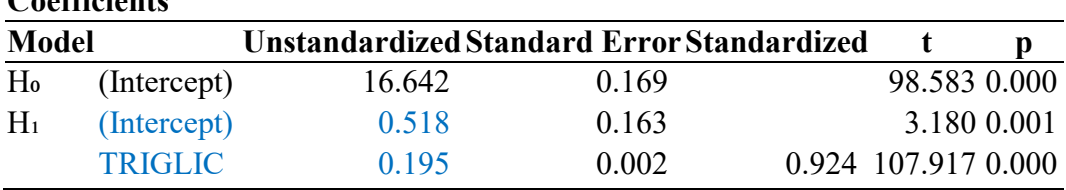

Em conclusão, é possível estimar o valor de VLDL-colesterol utilizando-se a dosagem sérica de triclicérides pela equação

 $VLDL = 0,518 + 0,195$  x TRIGLIC,

havendo uma correlação muito forte entre estes dois analitos (r=0,924), estatisticamente significativa (p<0,001) com Poder de quase 100% (G\*Power, abaixo).

> F tests - Linear multiple regression: Fixed model, R² deviation from zero Analysis:Post hoc: Compute achieved power **Input:** Effect size  $f^2 = 2.694345$  $\alpha$  err prob = 0.001 Total sample size  $= 1990$ Number of predictors  $= 1$ **Output:** Noncentrality parameter  $\lambda = 5361.747$  Critical F = 10.8598429 Numerator  $df = 1$ Denominator  $df = 1988$ Power  $(1 - β$  err prob) =  $1.0000000$